| Enrollment No:                                              | Exam Seat No:                                                                    |      |
|-------------------------------------------------------------|----------------------------------------------------------------------------------|------|
| C.U.SH                                                      | AH UNIVERSITY                                                                    |      |
| S                                                           | Summer-2015                                                                      |      |
| Subject Code: 5CS02PDP2<br>Course Name:PGDCA<br>Semester:II | Subject Name: Desktop Publishing-II Date: 15/5/2015 Marks:70 Time:10:30 TO 01:30 |      |
| Instructions:                                               |                                                                                  |      |
| 2) Use of Programmable calculate                            |                                                                                  |      |
| Q-1 Attempt the following                                   |                                                                                  |      |
| 1) What is Photoshop?                                       | · ·                                                                              | [02] |
| 2) What is Photoshop drawing ca<br>Photoshop menu bar?      | nvas? How many menus are available in [                                          | [02] |
| 3) How many palettes are availab                            | le in Photoshop?                                                                 | 02]  |
| 4) What does anti- aliasing?                                | [·                                                                               | 02]  |
| 5) What is the difference between                           | n new view and duplicate in Photoshop? [0                                        | 02]  |
| 6) What is the default file extensi                         | on of Photoshop document?                                                        | 01]  |
| 7) What is the short cut key for c                          | rop tool?                                                                        | 01]  |
| 8) What is the function of clone s                          | tamp tool?                                                                       | 01]  |
| 9) What is the use of color picket                          | r in Photoshop?                                                                  | 01]  |
| Attempt any four from Que-2 to Que-                         | 8.                                                                               |      |
| Q-2 Attempt the following                                   |                                                                                  |      |
| 1) Write a short note on Photosho                           | op workspace.                                                                    | 05]  |
| 2) Explain toolbox in Photoshop.                            | [1]                                                                              | 05]  |
| 3) Discuss history palette in Photo                         | oshop.                                                                           | 04]  |

Page **1** of **2** 

Q-3 Attempt the following

1) Describe palettes in Photoshop.

2) Explain image size dialog box in Photoshop.

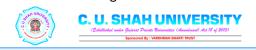

[05]

[05]

| 3)    | Explain crop tool in Photoshop.                   | [04] |
|-------|---------------------------------------------------|------|
| Q-4 A | ttempt the following                              |      |
| 1)    | Explain paint bucket tool.                        | [05] |
| 2)    | Write a note on marquee tool.                     | [05] |
| 3)    | Explain zoom tool.                                | [04] |
| Q-5 A | ttempt the following                              |      |
| 1)    | Explain lasso tool.                               | [05] |
| 2)    | Write a short note on magic wand tool.            | [05] |
| 3)    | Explain modifying a selection in Photoshop.       | [04] |
| Q-6 A | ttempt the following                              |      |
| 1)    | Describe filter in Photoshop.                     | [05] |
| 2)    | Explain dodge, blur and sponge tool in Photoshop. | [05] |
| 3)    | Explain clone stamp tool.                         | [04] |
| Q-7 A | ttempt the following                              |      |
| 1)    | Describe flash menus.                             | [05] |
| 2)    | Explain basic tools in flash.                     | [05] |
| 3)    | Explain introduction about animation.             | [04] |
| Q-8 A | ttempt the following                              |      |
| 1)    | Explain selecting objects in flash.               | [05] |
| 2)    | Explain aligning objects in flash.                | [05] |
| 3)    | Explain types of graphics.                        | [04] |

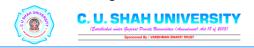